Manual Install Ios 5.1 1 Manually On Iphone 4
>>>CLICK HERE<<<

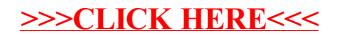